# **Webcast**

¿Cómo crear una partitura para director coral y la particella para cada

voz?

# **Descripción**

Se mostrará las maneras que tiene Finale para ingreso de notas, las herramientas básicas de edición para lograr una partitura tipo score de excelente calidad visual y el procedimiento para generación de particella con edición personalizada.

# Dirigido a

Compositores, arreglistas y directores corales.

# **Objetivo**

- Aprender a crear una partitura tipo score.
- Cómo generar una particella.
- Manejo básico del software Finale.

### **Temario**

- Ingreso de notas: Simple entry tool, Speedy entry tool y HyperScribe tool.
- Edición: SmartShape tool, Expression tool, Lyrics tool, Resize tool, Page Layout tool y Fit measures.
- Generación de particella: Generate parts y edición de cada parte para impresión.

# **Instructores**

#### Carlos Eduardo Gutiérrez Zuñiga

Maestro en Música de la Pontificia Universidad Javeriana de Bogotá. Profesor de música, compositor, director y productor. Cuenta con gran experiencia en la música caracterizándose por generar contenidos de alta calidad tanto en el sector educativo como en la industria del entretenimiento.

# Información General

#### Duración

1 Hora

# Fecha de Inicio

Vie. 09 de Jun de 2017

# **Horarios**

San José de Costa Rica 1:00 p.m México D.F. 2:00 p.m Bogotá 2:00 p.m Quito 2:00 p.m Lima 2:00 p.m Caracas 3:00 p.m Bolivia 3:00 p.m Buenos Aires 4:00 p.m Santiago de Chile: 3:00 pm

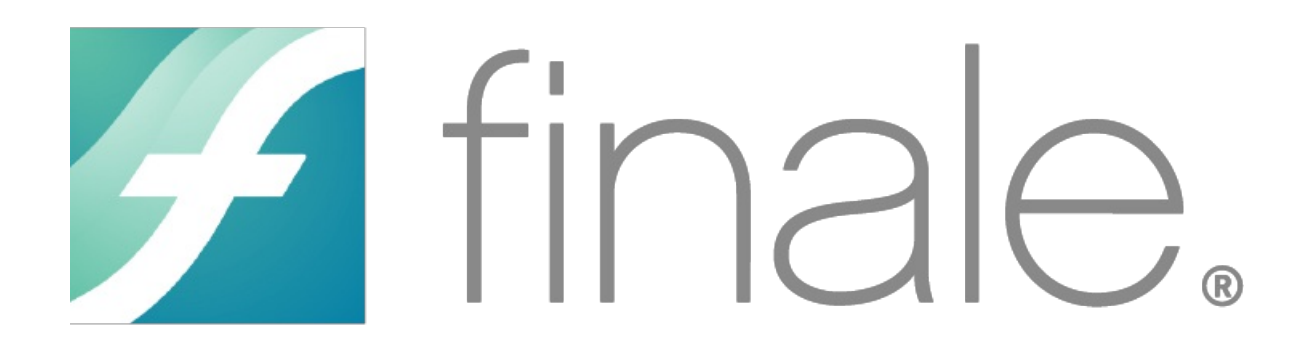

# **Políticas**

Para conocer en detalle las condiciones y políticas de participación en los eventos, ingrese a nuestro link https://www.software[shop.com/formacion/politicas](https://www.software-shop.com/formacion/politicas)

[Inscríbete](https://www.software-shop.com/formacion/formacion-info/3584) ahora